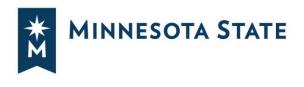

# **Create a Plan From an Audit**

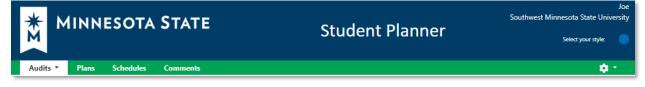

Minnesota State Student Planner is a web-based degree audit and student planning system that can be accessed through your eServices account on any device connected to the internet.

Accessing your degree audit and student planning system through Student eServices

#### Select the Plans tab

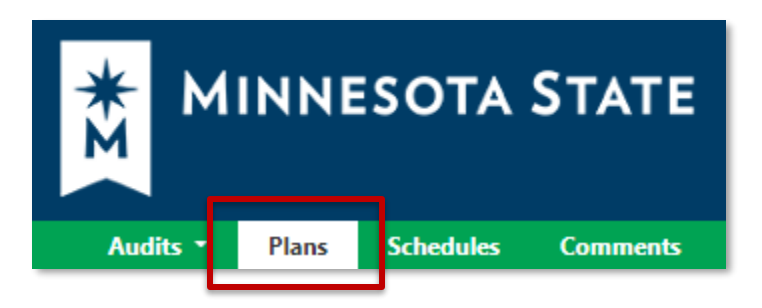

On the Manage Plans page, you can create a new plan or edit an existing one.

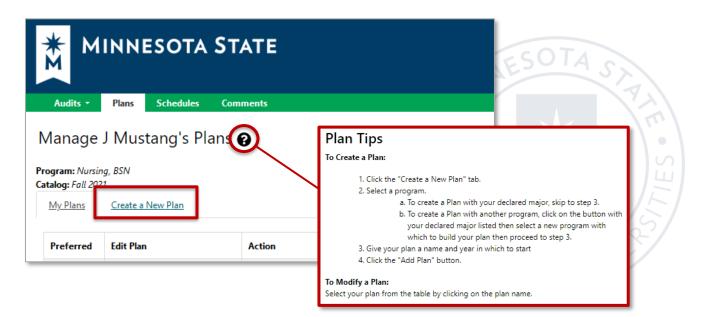

Minnesota State is an affirmative action, equal opportunity employer and educator.

# **Create a New Plan for your Program/Declared Major**

- Enter Plan Information
  - Plan Name, Term, Year, and Years to Graduation
- Select Add Plan

| My Plans Create a N                                 | lew Plan                |   |                                                       |
|-----------------------------------------------------|-------------------------|---|-------------------------------------------------------|
| Enter Plan Inform                                   | ation Here:             |   |                                                       |
| Program: Nursing, BSN<br>Select a different program |                         | K |                                                       |
| Plan Name:                                          | BSN Plan by Joe 2/10/21 | - | Enter Plan Information: <ul> <li>Plan Name</li> </ul> |
| Term:                                               | Fall (3)                |   | <ul><li>Term</li><li>Year</li></ul>                   |
| Year:                                               | 2021                    |   | Years to Graduation                                   |
| Years To Graduation:                                | 4 ~ Add Plan            |   | Select Add Plan                                       |

# Create a New Plan for a What-If Program/Major

• Select a different program

| Program: Nursing, BSN<br>Catalog: Fall 2021                              |                     |   |
|--------------------------------------------------------------------------|---------------------|---|
| My Plans Create a N                                                      | Vew PI              |   |
| Enter Plan Inform<br>Program: Nursing, BSN<br>Select a different program | effect e: Fall 2021 |   |
| Plan Name:                                                               |                     |   |
| Term:                                                                    | Summer (1)          | ~ |
| Year:                                                                    | 2021                |   |
| Years To Graduation:                                                     | 4                   | ~ |
|                                                                          | Add Plan            |   |

| Request an Aud           | lit for Plan                                           |                         |
|--------------------------|--------------------------------------------------------|-------------------------|
| Select a Different Progr | am:                                                    |                         |
| Choosing a degree prog   | ram here will not change your declared degree program. | Select Program          |
| Program: -               | v                                                      | Select Catalog Year     |
| Catalog Year:            | ~                                                      |                         |
|                          |                                                        |                         |
| Enter Plan Informat      | tion                                                   | Enter Plan Information: |
| Plan Name:               |                                                        | Plan Name               |
| -                        |                                                        | • Term                  |
| Term:                    | Summer 🗸                                               | • Year                  |
| Year:                    | 2020                                                   | Years to Graduation     |
| Years To<br>Graduation:  | 4                                                      |                         |
| Next Cansel              |                                                        | Select Next             |

#### It will open to "Request an Audit for Plan"

# Plan Builder

| Audits                                    | - Plans                           | Schedules                                   | Comments                   |                                                                             |                                                               |                |                                                             |                                                                                                    |      | ¢ *     |
|-------------------------------------------|-----------------------------------|---------------------------------------------|----------------------------|-----------------------------------------------------------------------------|---------------------------------------------------------------|----------------|-------------------------------------------------------------|----------------------------------------------------------------------------------------------------|------|---------|
| Plan B                                    | uilder                            |                                             |                            | Step 1:<br>Click or tap a course to view more<br>details about that course. | Step 2:<br>Drag course into appropriate Term<br>on your Plan. | Use the "check | <b>tep 3:</b><br>" Plan button to<br>n against the audit to |                                                                                                    |      |         |
| Audit: B                                  | A PSYA                            |                                             | '<br>Au                    | Hide Help<br>dit Side                                                       | un your nan.                                                  | needed.        | Plan: My Plan                                               | Plan Sid                                                                                                    |      | Credits |
| Program: B<br>Effective: Fa<br>Expand All | all 2017<br>/ <u>Collapse All</u> | ΡΕΟΡΙ Ε ΔΝΟ                                 |                            | RONMENT (3 SH)                                                              |                                                               | •              | Expand All / Collapse Al                                    | Graduunon count of real of the original of the original of the | dite |         |
| >                                         | 40 SH FRO<br>A Minimu<br>PHYSICAL | OM GOALS 1-<br>m of 40 SH Is<br>. DEVELOPME | 10<br>Required<br>NT AND W | From Goals 1-10.<br>/ELLNESS (2 SH)                                         |                                                               |                | Add Course Add                                              |                                                                                                    |      |         |

Step 1: Click or tap a course to view more details about that course.

Step 2: Drag course into appropriate Term on your Plan.

Step 3: Use the "check" Plan button to check your Plan against the audit to ensure requirements are fulfilled as needed.

# **Adding Courses: Three Ways**

#### Add courses from the Audit Side to the Plan Side

1. Open Course Catalog Details from degree audit, Select Term, and Add Course

| Audit: BA PSYA                                                        | Plan: My Plan                                                                                                    | 2          | 3 Credit  |
|-----------------------------------------------------------------------|----------------------------------------------------------------------------------------------------|------------|-----------|
|                                                                       | Course Catalog Details 🛛 🖉 🖽 🗩 🗸 — 🕂                                                                                                    |            |           |
| Program: BA PSYA<br>Effective: Fall 2017<br>Expand All / Collapse All | Course details for PSY 350.<br>To add this course to your plan, select the term and press the "Add<br>Course" button below.<br>Graduation Goal GPA: 0.000<br>Projected Cumulative GPA: 3.200                                                                                                    |            |           |
| F 19 PSY 325                                                          | Select Term Spring 2021 Spring 2021 Spring 2021                                                                                                    | 3 Credits  | 2         |
| <ul> <li>4) Applied Domain (3 SH)</li> <li>F 19 PSY 327</li> </ul>    | PSY 350 (3 credits)                                                                                                    |            |           |
| 5) Integration Domain (3-11)<br>NEEDS: 3.00 HOURS                     | MNTC Goals BIOL206 (3 Credits) PL Offering Frequency Normal Nutrition                                                                                                    | Planned Gl | PA: 0.000 |
| PSY 350,4 18,434,498<br>(6) Electives (9 SH)                          | Corequisite Summer 2021                                                                                                    | 0 Credits  | ۵         |
| S20 PSY 420 :<br>NEEDS: 6.00 HOURS                                    | Course Availability Fall Spring Summer Fall Spring Summer Fall Spring | 0 Credits  | ۵         |
| -> NOT FROM:<br>PSY 185.210                                           | 2020         2021         2021         2022         2022         2023         2023         2023         2023         2023         2023         2023         2023         2023         2023         2023         2023         2023         2023         2023         2023         2023         2023         2023         2023         2023         2023         2023         2023         2023         2023         2023         2023         2023         2023         2023         2023         2023         2023         2023         2023         2023         2023         2023         2023         2023         2023         2023         2023         2023         2023         2023         2023         2023         2023         2023         2023         2023         2023         2024         >         >         Spring 2022         2024         2024         2024         2024         2024         2024         2024         2024         2024         2024         2024         2024         2024         2024         2024         2024         2024         2024         2024         2024         2024         2024         2024         2024         2024         2024         2024         2024         2024         <                                                                                                    | 0 Credits  | ۵         |
| SELECT FROM:<br>PSY                                                   | Summer 2022                                                                                                    | 0 Credits  | ۵         |

2. Grab the course from the degree audit and drag it to the term

| Audit: B                   | A PSYA                                                                                                    | Plan: My Plan                                                   | 3 Credits          |
|----------------------------|----------------------------------------------------------------------------------------------------|-----------------------------------------------------------------|--------------------|
|                            |                                                                                                    |                                                                 |                    |
| Program: B<br>Effective: F |                                                                                                    | Graduation Goal GPA: 0.000<br>Projected Cumulative GPA: 3.200 🔥 |                    |
|                            | / <u>Collapse All</u>                                                                                        | Expand All / Collapse All                                       |                    |
| ×                          | 5) Integration Domain (3 SH)                                                                                 | • • • • • • • • • • • • • • • • • • •                           | Tredits 🕜 🗊        |
|                            | NEEDS: 3.00 HOURS                                                                                            | Add Course   Add Message                                        |                    |
| ×                          | CELOC CODM:<br>PSY350, <b>18,434,498</b><br>(5) Electives (9 SH)<br>520 PSY 420 3.0 Z IP Abnormal Psychology | BIOL206 (3 Credits) PL<br>Normal Nutrition                      | Planned GPA: 0.000 |
|                            | NEEDS: 6.00 HOURS<br>-> NOT FROM:                                                                            | > Summer 2021 0 0                                               | Credits 🗊          |
|                            | PSY 185,210                                                                                                  | > Fall 2021                                                     | Credits 🗊          |
|                            | SELECT FROM:                                                                                                 |                                                                 |                    |
|                            | PSY                                                                                                    | > Spring 2022 0 0                                               | Credits 🗎          |

#### Add courses on the Plan Side

3. Add courses to your plan individually using the Add Course button under any term

| Audit: B      | BA PSYA                                                                                                    |                             | Plan: My Plan                                                                                                    | 3 Credit     |
|---------------|----------------------------------------------------------------------------------------------------|-----------------------------|----------------------------------------------------------------------------------------------------|--------------|
| Program: B    | 3A PSYA                                                                                                    |                             | Graduation Goal GPA: 0.000                                                                                                    |              |
| Effective: Fa |                                                                                                    | Add Course                  | Projected Cumulative GPA: 3.200 🛕                                                                                                    |              |
|               | 1) Physical Development & Wellness - 2 SH<br>F 17 PESS144 1.0 A Act:Invasion Games L                                                            | Department<br>Abbreviation: | Spring 2021 3 Credits                                                                                                    | 2            |
|               | F17 PESS144 1.0 A Actinvasion Games U<br>NEEDS: 1.00 HOUR<br>-> NOT FROM:<br>PPDW                                                               | Course<br>Number:           | Add Course of dd Message Planne BIOL206 (3 Credits) PL                                                                                                    | d GPA: 0.000 |
|               | SELECT FROM:<br>BIOL206 HERS204,205 PESS100,101,103,104,120,122,134,135,140,14<br>RTTR144,246 THAD125,1516 T7 OR AFTER),1536 T7 OR AFTER),1550F |                             | Number of New York, New York, New Yo |              |
| 3             | THAD157(F 17 OR AFTER), 253(F 17 OR AFTER), 255(F 17 OR AFTER), 257(F                                                                           | T/ OK AFTER)                | > Fall 2021 0 Credits                                                                                                    | 俞            |

#### Continue adding courses until you are done creating your plan.

## Validate Against the Degree Audit

When a plan is validated, the audit is rerun to reflect how planned courses apply throughout your program of study. It's a good idea to validate often to double-check where courses are applying to make sure you are satisfying requirements and where they might be completing more than one requirement.

# Validate planned courses against the audit by selecting the checkmark icon at the top of the plan

| Plan: My Plan                                                         | 6 Credits                 |
|-----------------------------------------------------------------------|---------------------------|
| 🔲 PDF 🔗 🔚 📾 🗢 🗸 🗕 🕇                                                   |                           |
| Graduation Goal Check plan against degree audit to make sure requirem | ents are being fulfilled. |

#### Planned courses will display as PL in purple on the Audit Side

|                            |                                                                                              |                  | Show Help                     |                                                                                                    |            |       |     |
|----------------------------|----------------------------------------------------------------------------------------------|------------------|-------------------------------|----------------------------------------------------------------------------------------------------|------------|-------|-----|
| Audit: A                   | A TPHI                                                                                       |                  |                               | Plan: My Plan                                                                                        | 1.         | 4 Cre | edi |
| Effective: S<br>Expand All | iistory Transfer Pathway, AA<br>pring 2021<br>/ <u>Collanse All</u><br>LANNED: 14.00 CREDITS |                  |                               | PDF P = PDF · · · · +     Graduation Goal GPA: 0.000     Expand All / Collapse All     > Spring 2021 | 11 Credits | ľ     | ĩ   |
| _                          |                                                                                              |                  |                               | > Fall 2021                                                                                          | 3 Credits  | ľ     | 1   |
| ✓ 🛅                        | History Core Courses<br>A total of four HIST cou                                             | rses are require | ed, at least one of           | > Spring 2022                                                                                        | 0 Credits  |       | 1   |
|                            | which must be HIST 110                                                                       |                  |                               | > Summer 2022                                                                                        | 0 Credits  |       | Ĺ   |
| PL                         | 1) Take either HIST 1100 or HIS                                                              |                  |                               | > Fall 2022                                                                                          | 0 Credits  |       | 1   |
|                            |                                                                                              | 0 COURSE         |                               |                                                                                                    |            |       |     |
|                            | PLANNED:                                                                                     |                  | 1 COURSE TAKEN                |                                                                                                    |            |       |     |
|                            | F 21 HIST1110                                                                                | 3.0 PL           | American History from 1865: E |                                                                                                    |            |       |     |
| E PL                       | 2) Take 3 additional HIST cours                                                              | ies.             |                               |                                                                                                    |            |       |     |
|                            |                                                                                              | 1 COURSE         | É TAKEN                       |                                                                                                    |            |       |     |
|                            | PLANNED:                                                                                     |                  | 2 COURSES TAKEN               |                                                                                                    |            |       |     |
|                            | F 18 HIST1000                                                                                | 4.0 A            | World Hist to 1500            |                                                                                                    |            |       |     |
|                            | S21 HIST1010                                                                                 | 4.0 PL           | World History Since 1500      |                                                                                                    |            |       |     |
|                            |                                                                                              | 3.0 PL           | European History Since 1500:  |                                                                                                    |            |       |     |

| Run Audit                                     |                           |                  |              |                              |               |            |                       |                          |                 |                   | Delete<br>t All/No |
|-----------------------------------------------|---------------------------|------------------|--------------|------------------------------|---------------|------------|-----------------------|--------------------------|-----------------|-------------------|--------------------|
| ID                                            | Instcd                    | Program          | Catalog Year | ✓ Created                    | Audit<br>Type | Format     | Title                 | Run By                   | Course<br>Type  | View              | Dele               |
| 38804505                                      |                           | AA LA10          | Summer 2020  | 09/21/2020 9:10 PM           |               | HTML       | Associate in Arts, AA | planner-0001016049       |                 | View Audit        |                    |
| 38804462                                      |                           | AA LA10          | Summer 2020  | 09/21/2020 8:32 PM           |               | HTML       | Associate in Arts, AA | planner-0001016049       |                 | View Audit        |                    |
| 38804455                                      |                           | AA LA10          | Summer 2020  | 09/21/2020 8:31 PM           |               | HTML       | Associate in Arts, AA | planner-0001016049       |                 | View Audit        |                    |
|                                               | gress Course<br>d Course  |                  |              |                              |               |            |                       |                          |                 |                   |                    |
| In Prog<br>i∰- Planne                         | d Course                  | <u>e History</u> |              |                              |               |            |                       |                          |                 | Enter Exceptior   | ו Mod              |
| Planne udit Results                           | d Course<br><u>Course</u> | _                |              | Categories                   |               |            |                       | Click on an              |                 |                   |                    |
| •••- In Prog<br>Planne<br>udit Results<br>dit | d Course<br><u>Course</u> | ■ History        | - 4.0        |                              |               |            |                       | Click on an              | y area of the g | raph for further  |                    |
| •••- In Prog<br>Planne<br>udit Results<br>dit | d Course<br><u>Course</u> | ■ History        |              | MNTC Courses                 |               |            |                       | Click on an              |                 | raph for further  |                    |
| •••- In Prog<br>Planne<br>udit Results<br>dit | d Course<br><u>Course</u> | e History.       |              |                              | 5 1           | 10 15      | 20 25 30              | Click on an<br>35 40 0.0 | y area of the g | praph for further | r detai            |
| •••- In Prog<br>Planne                        | d Course<br><u>Course</u> | e History.       |              | MNTC Courses<br>Health/PhyEd | 5 1           | 10 15 Cred |                       |                          | y area of the g | graph for further |                    |

#### Planned courses will display as PL in purple on the degree audit

# **Approved Term and/or Plan**

Some schools may use the approval option. Approved terms and plan can only be activated on the Plan that is designated as Preferred. This will lock the term or the entire plan so changes can only be made to that term or plan with assistance from an advisor.

# **Approved Term in Plan Builder**

| Plan: Biology Plan                                           | 4 Credits |
|--------------------------------------------------------------|-----------|
| 🗉 PDF 🔗 🗮 📾 🗢 🗸 🗕 🕇                                          |           |
| Graduation Goal GPA: 0.000                                   |           |
| Projected Cumulative GPA: 3.481<br>Expand All / Collapse All |           |
| Fall 2020 Approved                                           | 4 Credits |
| <b></b>                                                      |           |

## **Approved Term in Manage Plans**

#### There is no indication that a term has been approved on the Manage Plans page

| rogram: No De<br>Catalog: Fall 202 |                               |          |              |            |     |
|------------------------------------|-------------------------------|----------|--------------|------------|-----|
| My Plans                           | Create a New Plan             |          |              |            |     |
| Preferred                          | Edit Plan                     | Action   | Updated      | User       | PDF |
| ☆                                  | 2 year Business Plan 28       | Select 💙 | Sep 29, 2020 | 0001016049 | PDF |
| ☆                                  | <u>4 year Business Plan 1</u> | Select 🗸 | Sep 29, 2020 | 0003743982 | PDF |
| *                                  | <u>Biology Plan</u>           | Select 🗸 | Sep 29, 2020 | 0001016049 | PDF |

# **Approved Plan in Plan Builder**

| Plan: AA Plan                                                                                                    | an: AA Plan 18 Credi                              |  |
|----------------------------------------------------------------------------------------------------|---------------------------------------------------|--|
|                                                                                                    |                                                   |  |
| <ul> <li>▲ Plan Approved<br/>Approved by: 0001016049<br/>Approved with: Audit: Liberal Arts</li> <li>&amp; Sciences, AA<br/>On: 09/29/2020 03:54</li> </ul> | Graduation Goal GPA:<br>Projected Cumulative GPA: |  |

# **Approved Plan in Manage Plans**

| -         | Program: No Declared Program<br>Catalog: Fall 2020<br>My Plans Create a New Plan |          |              |            |     |
|-----------|----------------------------------------------------------------------------------|----------|--------------|------------|-----|
| Preferred | Edit Plan                                                                        | Action   | Updated      | User       | PDF |
|           | <u>AA Plan</u>                                                                   | Select 🗸 | Sep 29, 2020 | 0001016049 | PDF |

# Removing a Course From a Plan

Select the Edit button on the term line.

| Plan: My Plan                                |                                                                                                    | 9 Credits                                                                                                    |
|----------------------------------------------|----------------------------------------------------------------------------------------------------|----------------------------------------------------------------------------------------------------|
| 🗉 PDF 🔗 🗮 🖩                                  | a 🗩 🗸 – +                                                                                                    |                                                                                                    |
| Gra                                          | aduation Goal GPA: 0.000                                                                                            |                                                                                                    |
|                                              | ojected Cumulative GPA: 3.200 🛕                                                                                     |                                                                                                    |
| Spring 2021                                  |                                                                                                    | 9 Credits 😰 🗊 🌰                                                                                                    |
|                                              |                                                                                                    |                                                                                                    |
| Add Course Add Messag                        | ge                                                                                                    | Edit Term                                                                                                    |
|                                              |                                                                                                    | Planned GPA: 0.000                                                                                                 |
| BIOL206 (3 Credits)<br>Normal Nutrition      | PL                                                                                                    |                                                                                                    |
| <b>PSY 350</b> (3 Credits)<br>No description | PL                                                                                                    |                                                                                                    |
| DEV 400 (2 Credite)                          | 0/                                                                                                    |                                                                                                    |
| PSY 498 (3 Credits)<br>Integrative Seminar   | PL                                                                                                    |                                                                                                    |
|                                              | PL                                                                                                    |                                                                                                    |
|                                              | PL<br>9 Credits                                                                                                    |                                                                                                    |
| Integrative Seminar                          |                                                                                                    |                                                                                                    |
| Integrative Seminar                          | 9 Credits<br>- +<br>PA: 0.000                                                                                       | 1. Check the box to the right of the course to                                                                     |
| Integrative Seminar                          | 9 Credits<br>→ +<br>PA: 0.000<br>e GPA: 3.200 ▲<br>9 Credits                                                        |                                                                                                    |
| Integrative Seminar                          | 9 Credits<br>- +<br>PA: 0.000<br>e GPA: 3.200 ▲<br>9 Credits<br>Planned GPA: 0.000<br>Delete                        | right of the course to                                                                                             |
| Integrative Seminar                          | 9 Credits<br>→<br>PA: 0.000<br>e GPA: 3.200 ▲<br>9 Credits<br>Planned GPA: 0.000<br>Delete<br>All<br>3 Credits PL ✓ | right of the course to<br>deleted or All to<br>check/delete all cours<br>in the term.<br>2. Select Delete. You wil |
| Integrative Seminar                          | 9 Credits<br>- +<br>PA: 0.000<br>e GPA: 3.200 ▲<br>9 Credits<br>Planned GPA: 0.000<br>Delete<br>All                 | right of the course to<br>deleted or All to<br>check/delete all cours<br>in the term.                              |

## Notations on the Plan

If a course displays with a red circle with a minus  $\bigcirc$  it is an alert there may be an issue with planning this course. Hovering your cursor over the red circle will give you a hint: in this case, the course is not offered during this term.

| ✓ Spring 2021                                | 3 Credits 😰 🗎          |
|----------------------------------------------|------------------------|
| Status                                       |                        |
| 1. Course not offered in this Term           |                        |
| MGMT300 (3 Credits)<br>Management Principles | Planned GPA: 0.0<br>PL |
| Management Principles                        |                        |

If I click on the course, I see that this course displays as not available Spring 2021. Course information displaying in the Course Availability grid reflects which courses are on the published course schedule in eServices for the term listed. Some schools may not have the schedule published for that term yet.

| Course Catalog Details                                                                                                    | × |
|----------------------------------------------------------------------------------------------------|---|
| Course details for MGMT 300.<br>To move this course to a different term on your plan, select the<br>term and press the "Move Course" button below.                                                                                                    |   |
| Select Term Fall 2020  Move Course                                                                                                    |   |
| MGMT 300 (3 Credits)                                                                                                    |   |
| Management Principles                                                                                                    |   |
| This course examines the concepts and principles of management including historical and                                                                                                    |   |
| This course examines the concepts and principles of management including historical and<br>contemporary perspectives of management. The learner will study the four functions of<br>management: planning, organizing, leading, and controlling, which are the foundation of<br>management and provide context to how managers plan, make decisions, organize,<br>motivate, lead and control operations, and the workforce, in a changing environment.                                                                                                    |   |
| contemporary perspectives of management. The learner will study the four functions of<br>management: planning, organizing, leading, and controlling, which are the foundation of<br>management and provide context to how managers plan, make decisions, organize,<br>motivate, lead and control operations, and the workforce, in a changing environment.                                                                                                    | _ |
| contemporary perspectives of management. The learner will study the four functions of<br>management: planning, organizing, leading, and controlling, which are the foundation of<br>management and provide context to how managers plan, make decisions, organize,<br>motivate, lead and control operations, and the workforce, in a changing environment.           MNTC Goals           Offering Frequency         Fall - All Years           Prerequisite         Spring - All Years, Summer - All Years                                                            |   |
| contemporary perspectives of management. The learner will study the four functions of<br>management: planning, organizing, leading, and controlling, which are the foundation of<br>management and provide context to how managers plan, make decisions, organize,<br>motivate, lead and control operations, and the workforce, in a changing environment.           MNTC Goals         Spring - All Years,         Summer - All Years           Prereguisite         Corequisite         Spring - All Years,         Summer - All Years                               |   |
| contemporary perspectives of management. The learner will study the four functions of management: planning, organizing, leading, and controlling, which are the foundation of management and provide context to how managers plan, make decisions, organize, motivate, lead and control operations, and the workforce, in a changing environment.           MNTC Goals           Offering Frequency         Fall - All Years           Prerequisite         Corequisite           Corequisite         Course Availability           Fall         Spring         Summer |   |
| contemporary perspectives of management. The learner will study the four functions of<br>management: planning, organizing, leading, and controlling, which are the foundation of<br>management and provide context to how managers plan, make decisions, organize,<br>motivate, lead and control operations, and the workforce, in a changing environment.<br>MNTC Goals<br>Offering Frequency<br>Prerequisite<br>Corequisite<br>Course Availability                                                                                                    |   |

In that case, using the Offering Frequency information (if available) can help you know which terms the course is usually offered.

In this example, Offering Frequency tells us that the course is usually offered Fall – All Years, Spring – All Years, and Summer – All Years. I know my school doesn't have the Spring 2021 schedule published yet, so I will leave the course on my plan and when that term schedule is published, availability will be updated and reflected on the Plan and in the Course Availability grid.

#### Legend for Icons Used on Plans

| Lege | end                                   |
|------|---------------------------------------|
| 8    | = Course List                         |
| 0    | = Course with Pre or Co Requisites    |
| ~    | = Completed Course                    |
| •••  | = In Progress Course                  |
| ×    | = Incomplete Planned Course           |
| -    | = Completed Course, No Credit         |
| 0    | = Alerting possible issue with course |
| ~    | = Complete                            |
| i i  | = Planned                             |
|      | = In Progress                         |
| ×    | = Unfulfilled                         |

Note: See eServices for course Pre and Co Requisite information This icon is not used in our configuration **1** = Course with Pre or Co Requisites

#### Plan Icon Descriptions

| Plan: DEMO Plan BIOL BA                                                                                                    |
|----------------------------------------------------------------------------------------------------|
| $\blacksquare PDF \mathscr{D} \equiv \blacksquare \mathrel{\blacktriangleright} \checkmark - +$                                |
| View an Audit: Toggles between plan and freshly run audit showing all planned courses                                          |
| PDF View PDF: Displays in-progress plan as PDF                                                                                 |
| See Associated Roadmap: Lists any associated roadmaps (no associated roadmaps wher icon is gray)                               |
| See Completed Courses: Displays plan on left and completed coursework on right (to return, select See Completed Courses again) |
| GPA Calculator: Displays plan on left and ability to plan GPA on right (to return, select GPA Calculator again)                |
| Comments: Displays plan on left and allows you to read/make comments on right (to return, select Comments again)               |
| Check Plan against Degree Audit: Validates plan against audit and checks term availabili                                       |
| Remove All Courses: Removes all planned courses                                                                                |
| + Add Term to Plan: Adds a new term to a plan                                                                                  |